## SAP ABAP table WFCS STD MASTERDATA ALV {Display Structure for Forecasting Master Data}

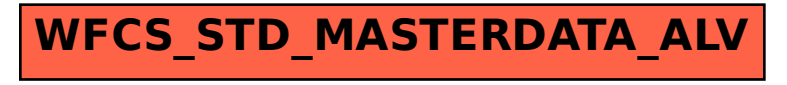